### **Particle Filter**

**Filters an input vector of Particle objects, producing an output sub-vector of those Particles which pass <sup>a</sup> list of user defined criteria.**

### ☞ **The PhysDesktop is not modified!**

### **Interface: IParticleFilter**

**The PhysDesktop is not modified!<br>Interface: IParticleFilter<br>StatusCode filter(const ParticleVector& input,** nysDesKtop is not modint<br>e: **IParticleFilter**<br>ParticleVector& output ); Interrace: IParticleFilter<br>StatusCode filter( const ParticleVector& input,<br>ParticleVector& output );<br>StatusCode filterPositive( const ParticleVector& input, de filter( const Particle<br>ParticleVector& output );<br>de filterPositive( const<br>ParticleVector& output ); ParticleVector& output );<br>StatusCode filterPositive( const ParticleVector& input,<br>StatusCode filterNegative( const ParticleVector& input, de filterPositive( const<br>ParticleVector& output );<br>de filterNegative( const<br>ParticleVector& output );

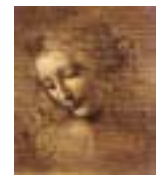

- **Concrete Class: ParticleFilter**
- **One property - CriteriaNames - <sup>a</sup> vector of strings, where each string is <sup>a</sup> concrete filter criterion class name** Concrete Class: ParticleFilter<br>One property - CriteriaNames - a vector of str<br>each string is a concrete filter criterion class n<br>SelectJPsiMuMu.ParticleFilter.CriteriaNames = *{* "PIDFilterCriterion", "KinFilterCriterion" *}*;

# **Usage:(One ParticleFilter is provided in the DVAlgorithm:)** constructed in the particle of the Islam of the Criterion"<br>Const Particle Pilter is provided in the DVAlgorith<br>Const ParticleVector& parts = desktop()->particles();

**Usage: (One ParticleFilter is provic<br>Const ParticleVector& parts = des<br>ParticleVector vMuPlus, vMuMinus;** const ParticleVector& parts = desktop()->particles();<br>ParticleVector vMuPlus, vMuMinus;<br>StatusCode scFilPos =

particleFilter()->filterPositive( parts, vMuPlus); StatusCode scFilNeg =

particleFilter()->filterNegative( parts, vMuMinus );

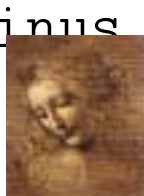

**But various instances with different criteria can be requested and used in the same algorithm. Suppose you want to use separately the particle ID CL cut and the kinematical cuts: include in your Select\*.h:** and used in the same al<br>separately the particle II<br>include in your Select\*.l<br>// Forward declarations **separately the particle<br>include in your Select\***<br>// Forward declaratior<br>class IParticleFilter;

// Forward declarations<br>class IParticleFilter;<br>private:

// Forward declarations<br>class IParticleFilter;<br>private:<br>IParticleFilter\* m\_pFilterMuons; class IParticleFilter;<br>private:<br>IParticleFilter\* m\_pFilterMuor<br>IParticleFilter\* m\_pFilterKin; private:<br>IParticleFilter\* m\_pFilterMuor<br>IParticleFilter\* m\_pFilterKin;<br>std::string m\_FilterMuonsName;

IParticleFilter\* m\_pFilterMu<br>IParticleFilter\* m\_pFilterKi<br>std::string m\_FilterMuonsNam<br>std::string m\_FilterKinName;

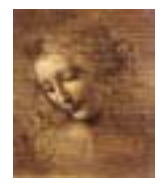

### **in your Select\*.cpp:**

#include "DaVinciTools/IParticleFilter.h" in your Select\*.cpp:<br>#include "DaVinciTools/IParticleFilter.h"<br>declareProperty( "ParticleFilter1", m\_FilterMuonsName = **CT~.CPP:**<br>aVinciTools/IPa<br>rty( "Particle<br>"MuonFilter" ); #include "DaVinciTools/IParticleFilter.h"<br>declareProperty( "ParticleFilter1", m\_FilterMuonsName<br>"MuonFilter" );<br>declareProperty( "ParticleFilter2", m\_FilterKinName = "MuonFilter" );<br>declareProperty( "ParticleFilter2", m\_FilterKinName =<br>"MomentumFilter" );

### **in the initialize() method:**

// Retrieve the ParticleFilter tool "MomentumFilter" );<br>**in the initialize() method:**<br>// Retrieve the ParticleFilter tool<br>sc = toolSvc()->retrieveTool("ParticleFilter", m\_FilterMuonsName, m\_pFilterMuons, this); // Retrieve the ParticleFilter tool<br>sc = toolSvc()->retrieveTool("ParticleFilter",<br>m\_FilterMuonsName, m\_pFilterMuons,<br>sc = toolSvc()->retrieveTool("ParticleFilter", sc = toolSvc()->retrieveTool("ParticleFilter",<br>m\_FilterKinName, m\_pFilterKin, this);

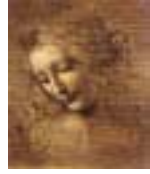

# **and in the execute method: ParticleVector vMuons;**<br>ParticleVector vMuons;

ParticleVector vMuons;<br>//Fill the vMuons with all muons with CL > 5 **and In the execute metnod:**<br>ParticleVector vMuons;<br>//Fill the vMuons with all muons with CL > 5<br>StatusCode scFilMuons = m\_pFilterMuons->filter(parts, vMuons); ParticleVector vMuons;<br>//Fill the vMuons with all muons<br>StatusCode scFilMuons = m\_pFilter<br>ParticleVector vMuPlus, vMuMinus; //Fill the vMuons with all muons with CL > 5<br>StatusCode scFilMuons = m\_pFilterMuons->filter<br>ParticleVector vMuPlus, vMuMinus;<br>// Fill the vMuPlus with mu+ with pt > 1. GeV StatusCode scFilMuons = m\_pFilterMuons->filter(parts, vMuor<br>ParticleVector vMuPlus, vMuMinus;<br>// Fill the vMuPlus with mu+ with pt > 1. GeV<br>StatusCode scFilPos = m\_pFilterKin->filterPositive( vMuons, r vMuPlus<br>MuPlus wi<br>:FilPos = n<br>vMuPlus ); %/ Fill the vMuPlus with mu+ with pt > 1. GeV<br>StatusCode scFilPos = m\_pFilterKin->filterPosit<br>vMuPlus );<br>// Fill the vMuMinus with mu- with pt > 1. GeV vMuPlus );<br>// Fill the vMuMinus with mu- with pt > 1. GeV<br>StatusCode scFilNeg = m\_pFilterKin->filterNegative( vMuons, vMuPlus );<br><sup>r</sup>MuMinus wi<sup>.</sup><br>:FilNeg = m<sub>.</sub><br>vMuMinus );

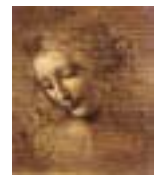

### **with the following configuration:**

```
SelectJPsiMuMu.ParticleFilter1 = "MuonFilter";
with the following configuration:<br>SelectJPsiMuMu.ParticleFilter1 = "MuonFilter";<br>SelectJPsiMuMu.ParticleFilter2 = "MomentumFilter";
WITh The TOHOWING CONTIGUTATION:<br>SelectJPsiMuMu.ParticleFilter1 = "MuonFil<br>SelectJPsiMuMu.MuonFilter.CriteriaNames =
                    { "PIDFilterCriterion" };
SelectJPsiMuMu.MuonFilter.CriteriaNames =<br>{ "PIDFilterCriterion" };<br>SelectJPsiMuMu.MomentumFilter.CriteriaNames =
                    { "KinFilterCriterion" };
SelectJPsiMuMu.MuonFilter.PIDFilterCriterion.ParticleNames
                    { "KinFilterCriterion" };
SelectJPsiMuMu.MuonFilter.PIDFilterCriterion.ConfidenceLevels
                    ={ "mu-", "mu+" };<br>uMu.MuonFilter.PIDE<br>={0.05,0.05 };
```
SelectJPsiMuMu.MomentumFilter.KinFilterCriterion.MinPt = 1000;

### **FilterCriterion**

### **Tests whether a Particle satisfies a certain criterion. There may be any number of different filter criterion classes. Each one implements directly the IFilterCriterion interface: There may be any number of different filter cr<br>There may be any number of different filter cr<br>Each one implements directly the IFilterCrite**<br>bool isSatisfied(const Particle\* const&); **There may be any number of different filter C**<br>**Each one implements directly the IFilterCrit**<br>bool isSatisfied( const Particle\* const& );<br>bool operator()( const Particle\* const& );

### **Two concrete filter criterion are provided:**

## **PIDFilterCriterion: selects Particles with <sup>a</sup> given ID and CL Configuration: IWO CONCrete Tilter Criterion are provided:<br>PIDFilterCriterion: selects Particles with a given ID<br>Configuration:**<br>SelectJPsiMuMu.ParticleFilter.PIDFilterCriterion. ParticleNames <sup>=</sup> *{* "mu-", "mu+" *}*;

SelectJPsiMuMu.ParticleFilter.PIDFilterCriterion.<br>ParticleNames = { "mu-", "mu+" };<br>SelectJPsiMuMu.ParticleFilter.PIDFilterCriterion. sıMuMu.ParticleFilter.PIDFilterCr<br>ParticleNames = { "mu-", "mu+" };<br>siMuMu.ParticleFilter.PIDFilterCr<br>ConfidenceLevels = { 0.05,0.05 };

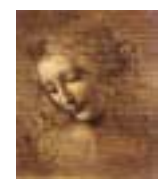

### **FilterCriterion (cont)**

**KinFilterCriterion: selects Particles with a minimum momentum and a minimum transverse momentum. Configuration:**

SelectJPsiMuMu.ParticleFilter.KinFilterCriterion.MinMomentum mentu<br>Config<br>Select<br>= 1.0;

SelectJPsiMuMu.ParticleFilter.KinFilterCriterion.MinPt = 1.0;

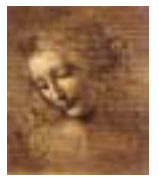

### **How to write a FilterCriterion Tool**

```
☞ Use emacs: it makes the tool template for you.
☞ Implements the IFilterCriterion Interface
Example of KinFilterCriterion.h:
ீ Use emacs: it makes the tool te<br>் Implements the IFilterCriterion<br>Example of KinFilterCriterion.h:<br>#include "GaudiKernel/AlgTool.h"
                                                                           "
```

```
#include "GaudiKernel/AlgTool.h"<br>#include "DaVinciTools/IFilterCriterion.h"
 Example of KinFilterCriterion.h:<br>#include "GaudiKernel/AlgTool.h"<br>#include "DaVinciTools/IFilterCriterion.h"<br>class KinFilterCriterion : public AlgTool,
                                                                      \lgTool.h"<br>'IFilterCriterion.h"<br>n : public AlgTool,<br>virtual public IFilterCriterion {
                                                                                                                                                                 n<br>n
#ınclu<br>class k<br>public:
 class KinFilterCriterion<br>v<br>public:<br>/// Standard constructor
virtual public l⊦ilte<br>public:<br>KinFilterCriterion( const std::string& type,
                                                           \begin{aligned} &\text{actor} \\ &\text{const \ std::string\& \ type} \\ &\text{const \ std::string\& \ name}, \end{aligned}/// Standard constructor<br>KinFilterCriterion( const std::string& type,<br>const std::string& name,<br>const IInterface* parent);
 %\kinFilterCriterion( const std::string& type,<br>const std::string& name,<br>const IInterface* parent);<br>/// Destructor virtual KinFilterCriterion( ){};
 const std::string& name,<br>const IInterface* parent);<br>/// Destructor virtual  KinFilterCriterion( ){};<br>/// Test if kinematical filter (minimum momentum and pt) is satisfied.
 const linterface* parent);<br>/// Destructor virtual  KinFilterCriterion( ){};<br>/// Test if kinematical filter (minimum momentum and pt)<br>inline bool isSatisfied( const Particle* const & part );
```
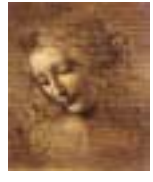

```
/// Test if kinematical filter (minimum momentum and pt) is satisfied.
inline bool operator()( const Particle* const & part );
ward<br>/// Test<br>inline b<br>private:
inline bool operator()( const Particle* const & part );<br>private:<br>double m_minMom; ///< Minimum momentum
double m_minPt; ///< Minimum pt
pr<br>dc<br>};
KinFilterCriterion.cpp
double m_minP<br>};<br>KinFilterCrite<br>// from Gaudi
};<br>KinFilterCriterion.cpp<br>// from Gaudi<br>#include "GaudiKernel/ToolFactory.h"
KINFIIterCriterion.cpp<br>// from Gaudi<br>#include "GaudiKernel/ToolFactory.<br>#include "GaudiKernel/MsgStream.h"
// from<br>#includ<sub>'</sub><br>#includ<sub>'</sub><br>// local
#include "GaudiKernel/ToolFacto<br>#include "GaudiKernel/MsgStream<br>// local<br>#include "KinFilterCriterion.h"
//-
// Implementation file for class : KinFilterCriterion
//
//--------------------------<br>// Implementation file for cl<br>// 19/03/2002 : Paul Colrain
//-
```
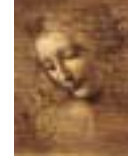

```
// Declaration of the Tool Factory
static const ToolFactory<KinFilterCriterion> s_factory ;
// Declaration of the Tool Factory<br>static const ToolFactory<KinFilterCriterion> s_factory ;<br>const IToolFactory& KinFilterCriterionFactory = s_factory ;
//========================================================================
// Standard constructor, initializes variables
//========================================================================
KinFilterCriterion::KinFilterCriterion( const std::string& type,
                                          cor, initializes variabl<br>=========================<br>KinFilterCriterion( cons<br>const std::string& name,
                                          =============================<br>KinFilterCriterion( const<br>const IInterface* parent )
KinFilterCriterion::KinFilterCriteri<br>const std::strir<br>const IInterface<br>AlgTool ( type, name , parent ) {
: const std<br>const IInte<br>AlgTool ( type, name , paren ;<br>declare additional interface ;
const IInterface* parent )<br>: AlgTool ( type, name , parent ) {<br>// declare additional interface<br>declareInterface<IFilterCriterion>(this);
// declare additional interface<br>declareInterface<IFilterCriteri<br>// declare properties
// declare additional interface<br>declareInterface<IFilterCriterion>(this);<br>// declare properties<br>declareProperty( "MinMomentum", m_minMom = 0. );
declareInterface<IFilterCriterion>(this);<br>// declare properties<br>declareProperty( "MinMomentum", m_minMom =<br>declareProperty( "MinPt", m_minPt = 0. );
}
declargerby('MinPt", m=minPt = 0. );
```

```
//========================================================================
// Test if filter is satisfied
//========================================================================
bool KinFilterCriterion::isSatisfied( const Particle* const & part )
{
return ( part->momentum().vect().mag() > m_minMom &&
         part->momentum().vect().perp() > m_minPt );
}
//========================================================================
// Test if filter is satisfied
//========================================================================
bool KinFilterCriterion::operator()( const Particle* const & part ) {
return ( part->momentum().vect().mag() > m_minMom &&
         part->momentum().vect().perp() > m_minPt );
}
//========================================================================
```
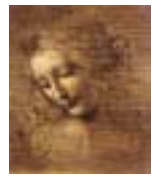